, tushu007.com  $<<$ SPSS  $<<$ SPSS  $>>$ 13 ISBN 9787302124344 10 ISBN 7302124345 出版时间:2006-3

页数:426

PDF

更多资源请访问:http://www.tushu007.com

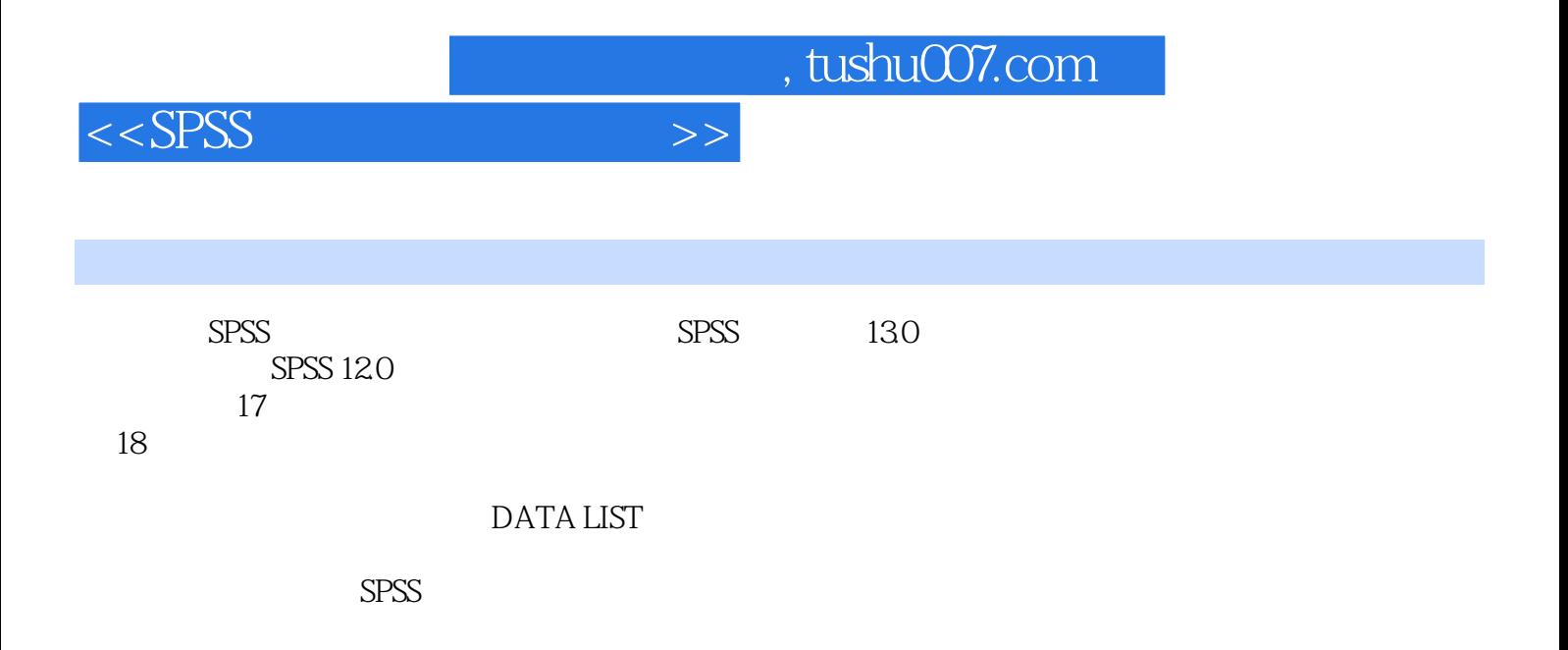

 $12.22$  12.2.3  $12.3$  12.3  $12.4$ 

## $\sim$ , tushu007.com

1 SPSS 1.1 SPSS ( ) 1.2 SPSS 1.2.1  $SPSS$  1.2.2 SPSS 1.2.3 SPSS 1.2.4 SPSS  $1 \t2 \t21 \tSPSS \t22 \t23$  $SPSS$  2.4 SPSS 2.5 SPSS 2.6 SPSS 2.7  $SPSS$  4 2.8 2.9 ()  $2.10$  SPSS  $2.11$   $2.3$   $3.1$  $31.1$  Compute  $31.2$  COMPUTE  $31.3$  $31.4$   $32$  IF  $32.1$  IF  $32.2$  $323$   $324$   $325$  $326$  IF  $33$   $331$   $332$ RECODE 33.3 RECODE 3.4 3.5 SPSS  $3.6$   $3.4$   $3.8$   $41$   $42$ 4.3 Graphs " " 4.4 Graphs 4.5 and 4.5 and 4.5 and 4.5 and 4.5 and 4.5 and 4.5 and 4.5 and 4.5 and 4.5 and 4.5 and 4.5 and 4.5 and 4.5 and 4.5 and 4.5 and 4.5 and 4.5 and 4.5 and 4.5 and 4.5 and 4.5 and 4.6 and 4.6 and 4.7  $46$  4.61  $462$  4.5 SPSS  $51$   $52$   $53$   $54$   $55$  $5.51$   $5.52$   $5.6$ 习题5第6章 数据的排序、行列互换及抽样和加权 6.1 SPSS的Data Editor窗口 6.2 几十个Cases的数  $63$  Cases  $64$   $65$   $66$  $\text{Case}$  6.6.1 6.6.2 6.6.3 6.6.3 n Cases 6.7 6.8 Data 6 7 Frequencies Tables 7.1 Frequencies 7.2 7.3 TABLE 量的频率表 7.4 更深入的分析 7.5 Paste回来的程序 习题7第8章 多选项的统计技术 8.1 多选项  $82$  8.2.1 8.2.2 8.3  $84$  8.5 8.5 8.5 1  $8.5.2$  and  $8.5.3$   $8.5.3$   $8.9$   $C$  rosstabs  $9.1$  9.1.1 9.1.2 9.2  $-$ — Gamma D 9.3 — — CORR  $9.4$   $\mathbb{E}$ ta  $9.5$   $\frac{9.1}{-}$  Gamma D 9.3  $\frac{9.1}{-}$  Eta  $\frac{9.5}{-}$   $\frac{9.7}{-}$  CORR  $\frac{9.7}{101}$  9.8 CROSSTABS 10.1.2 10.1.3 decade 9 10 10.1 to 10.1 to 10.1 methods between  $\sim$  10.1  $101.1$   $101.2$   $101.3$ 10.1.4 10.1.5 10.1.5 10.1.6 MEANS 10.2 T?TEST 10.2.1 T?TEST 10.2.2 T?TEST 10.2.3 T?TEST 10.2.4 T?TEST 10.3 T?TEST 10.3.1 T 10.3.2 T 10.4 T?TEST 10.4.1 T?TEST 10.4.2 T?TEST 10.4.3 T 10.5 10.5.1 One?Way ANOVA 10.5.2 10.5.3 One?Way ANOVA 10.11 Explore 11.1 Explore 11.2 Explore 11.3  $11.4$  11.5  $11.6$  11.7  $11.7$  $11.7.1$   $11.7.2$   $11.8$   $11.9$ 用Explore的对话框进行数据探测 11.10 在Syntax窗口编程 习题11第12章 过程ANOVA的应用 12.1 ANOVA 12.2 ANOVA 12.2 ANOVA

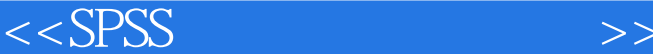

, tushu007.com

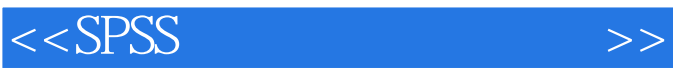

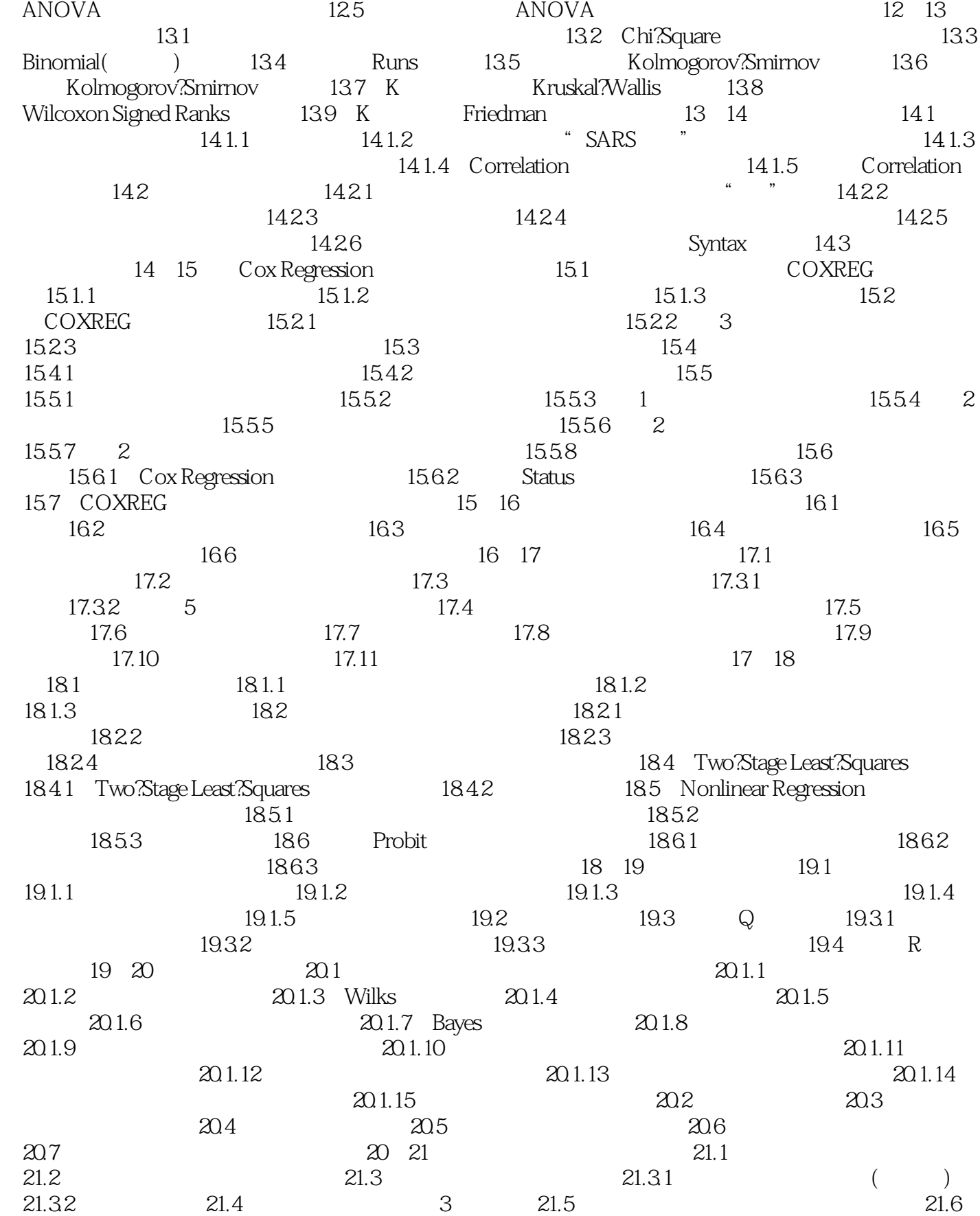

, tushu007.com

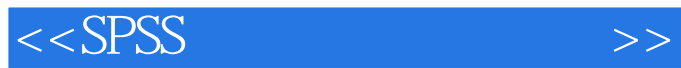

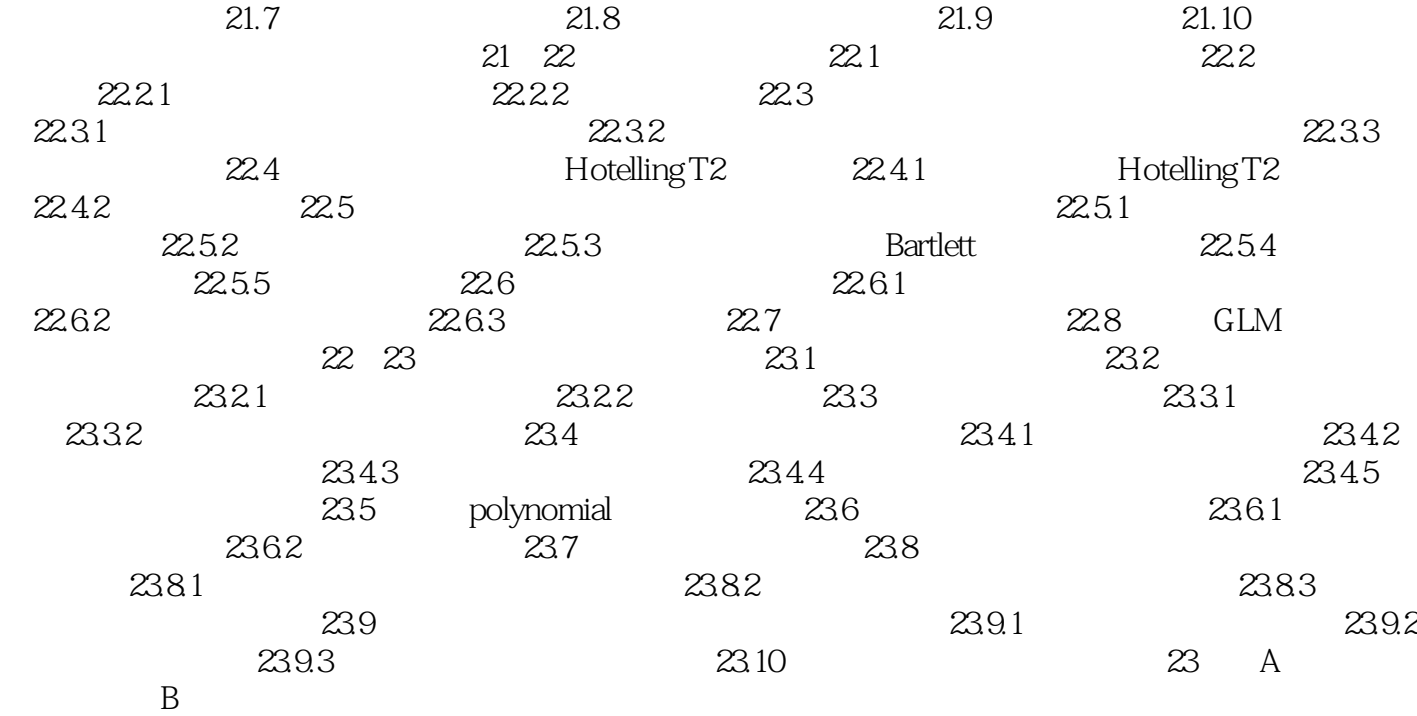

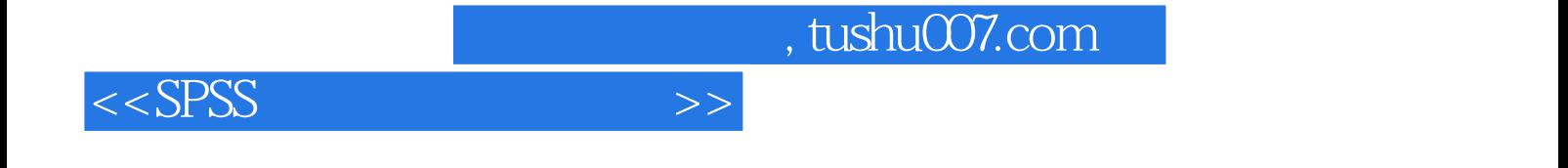

本站所提供下载的PDF图书仅提供预览和简介,请支持正版图书。

更多资源请访问:http://www.tushu007.com